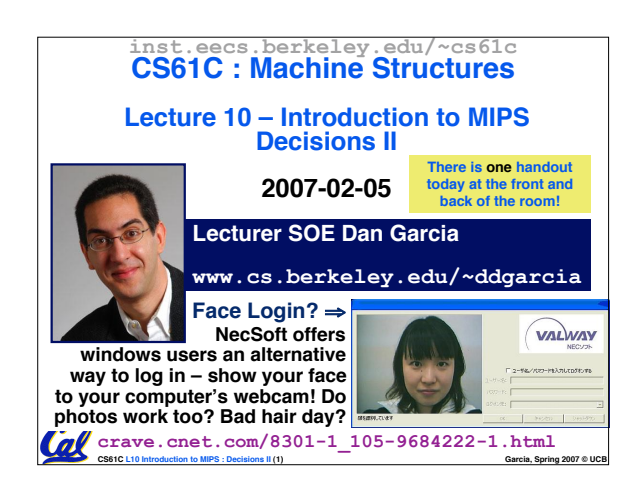

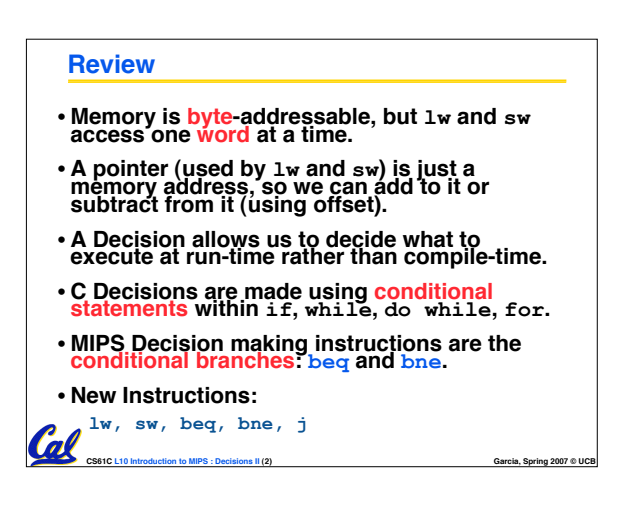

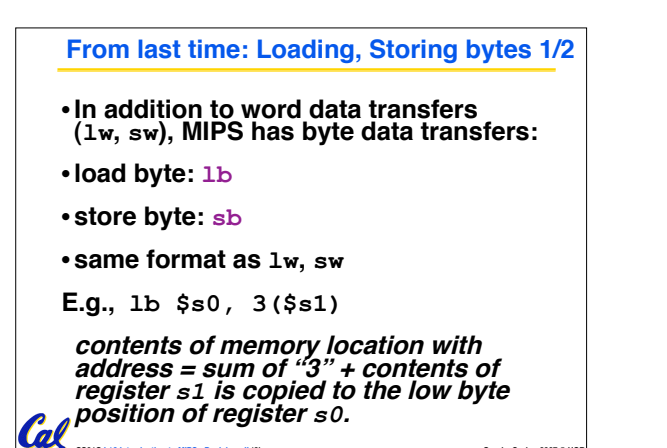

**CS61C L10 Introduction to MIPS : Decisions II (3) Garcia, Spring 2007 © UCB**

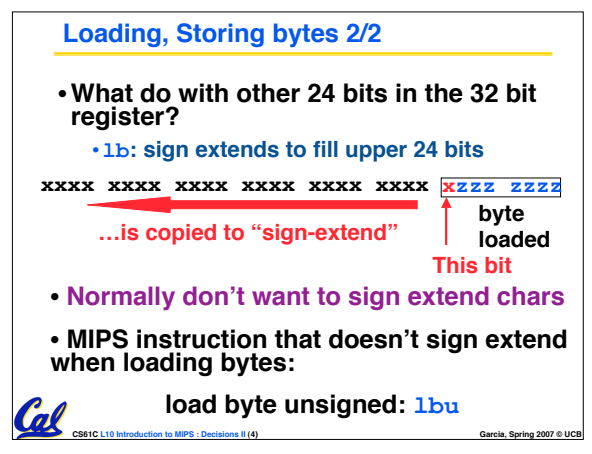

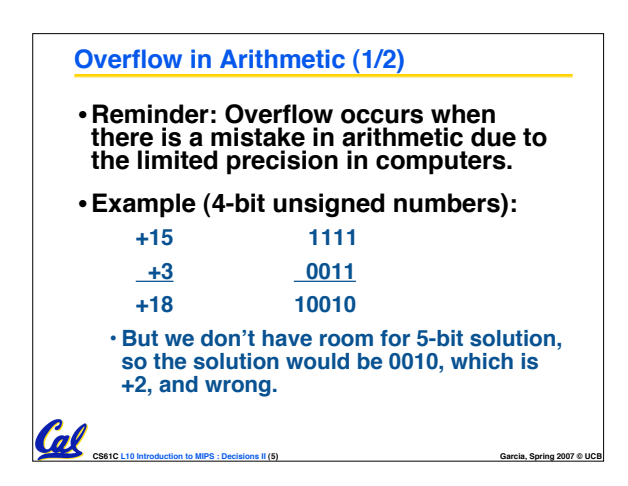

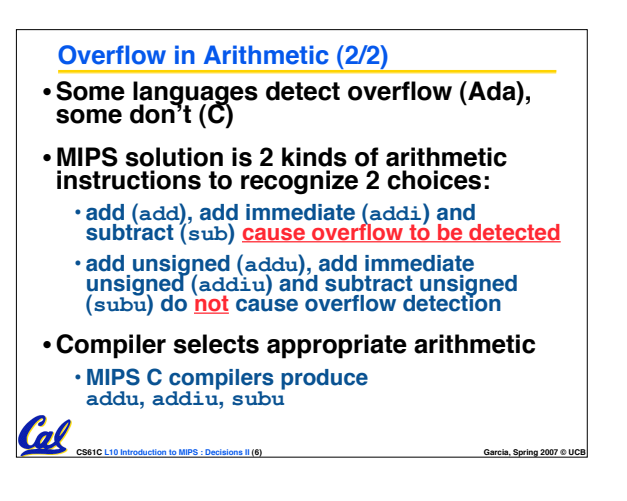

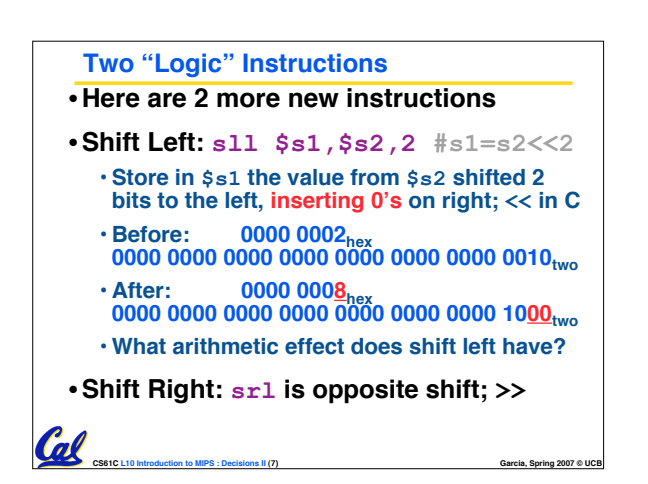

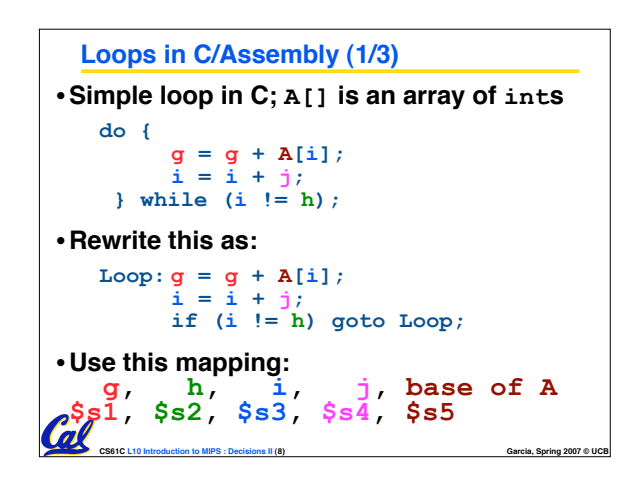

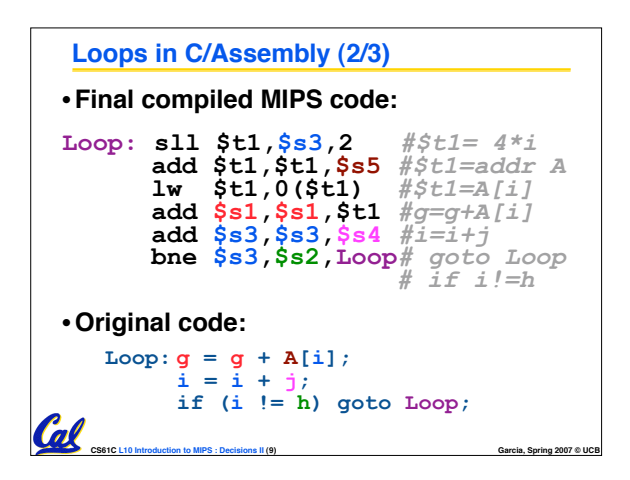

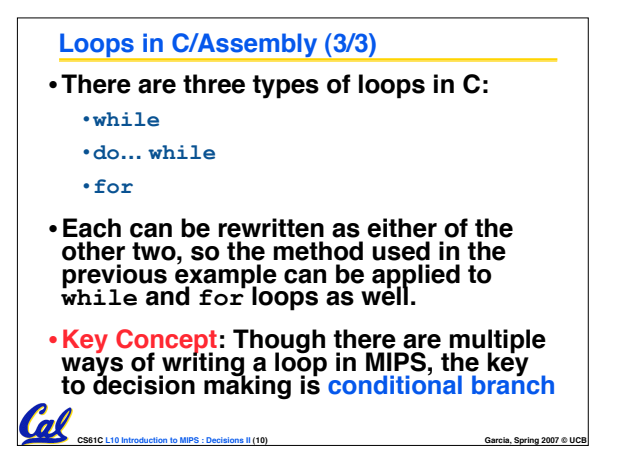

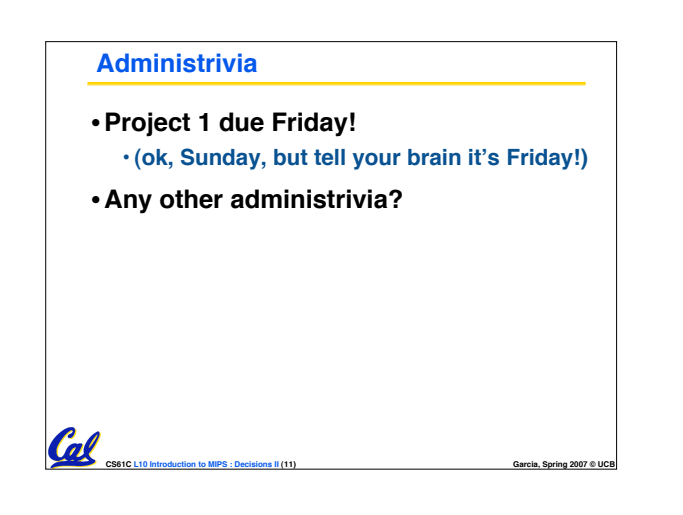

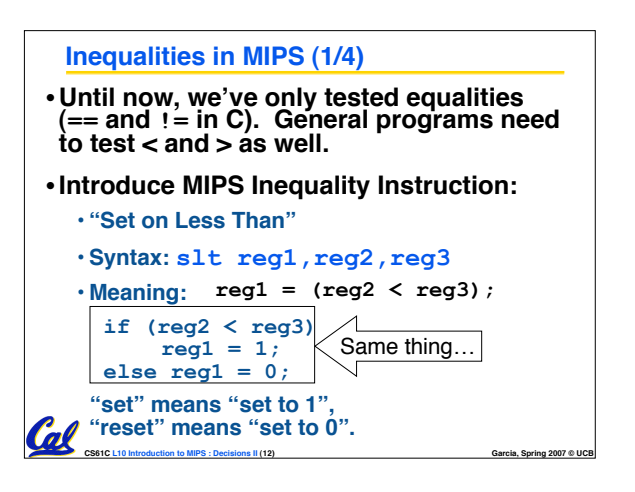

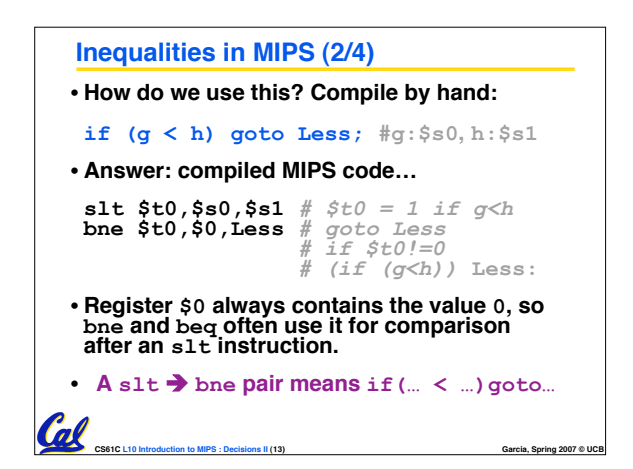

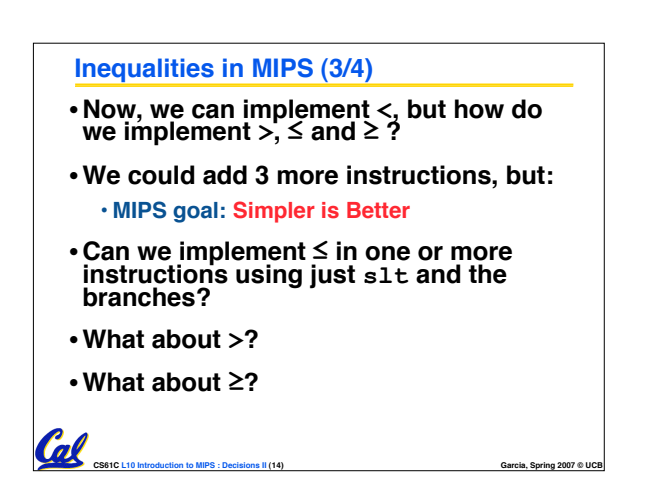

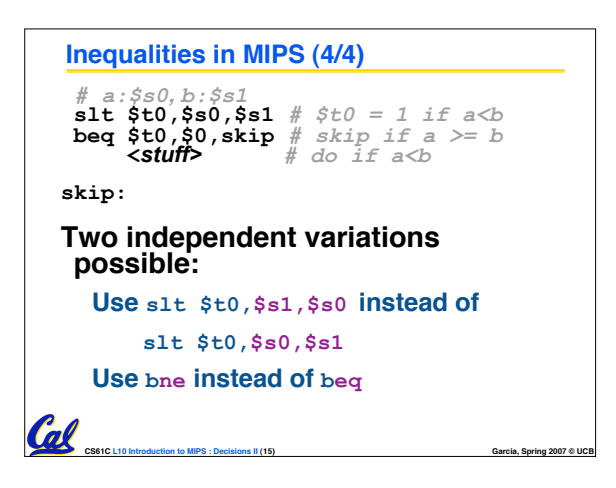

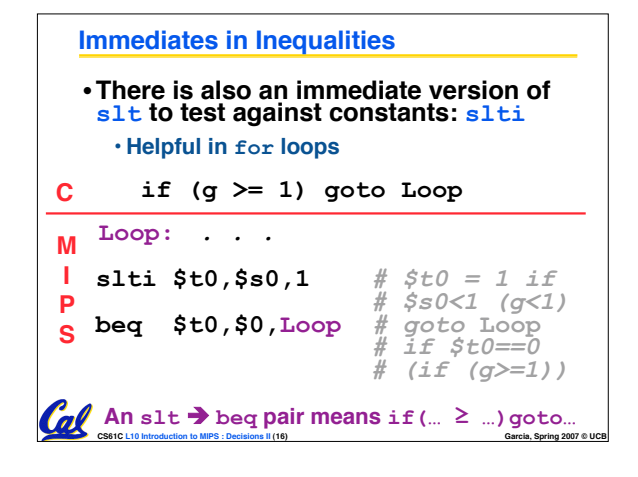

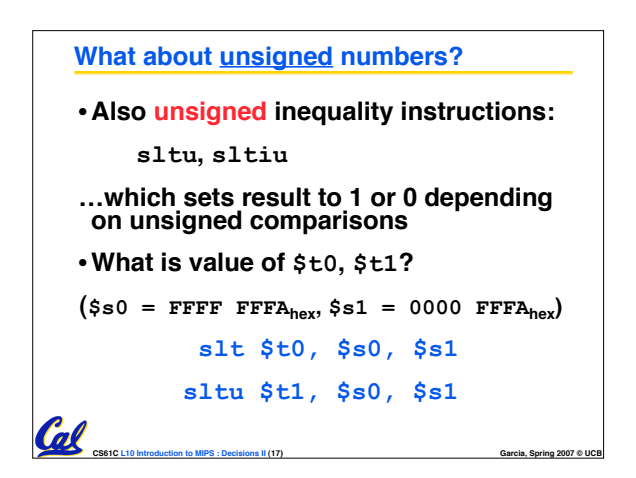

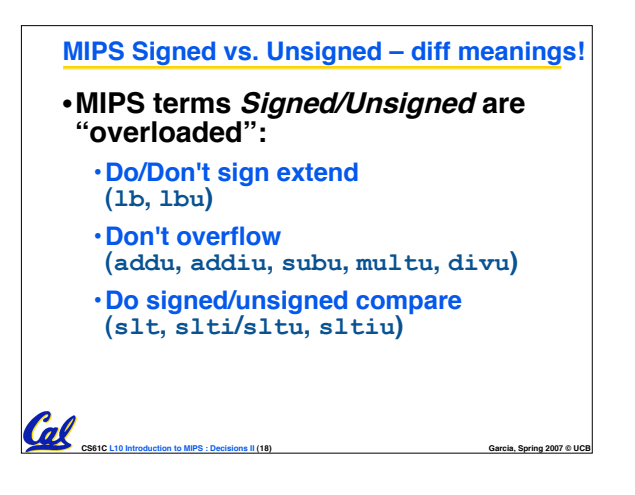

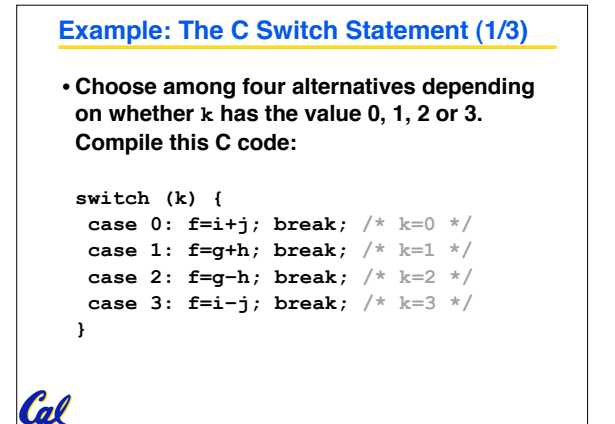

**CS61C L10 Introduction to MIPS : Decisions II (19) Garcia, Spring 2007 © UCB**

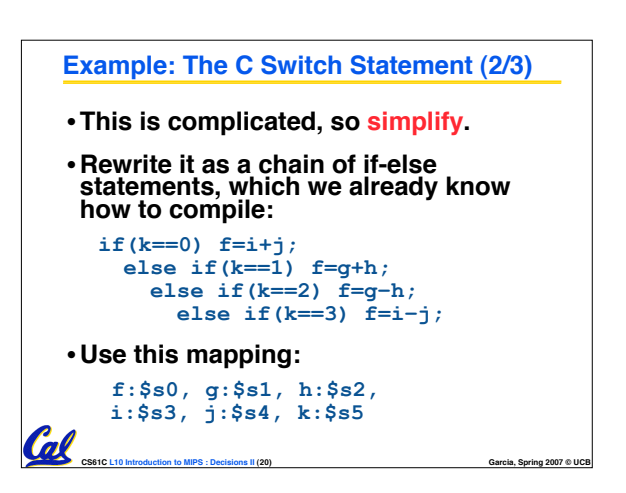

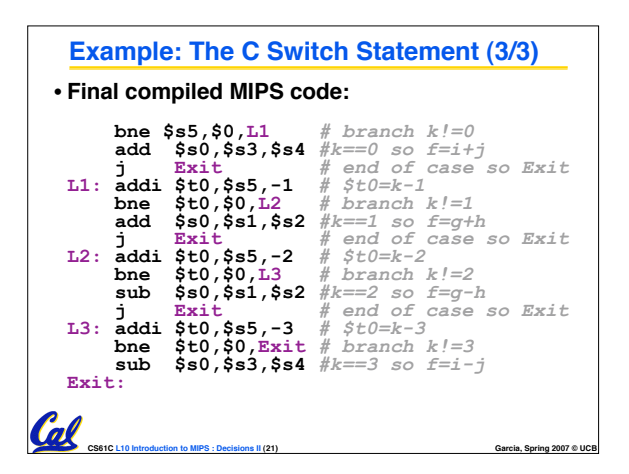

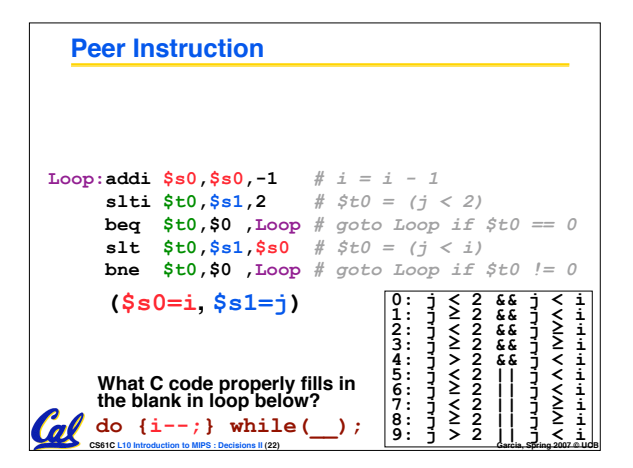

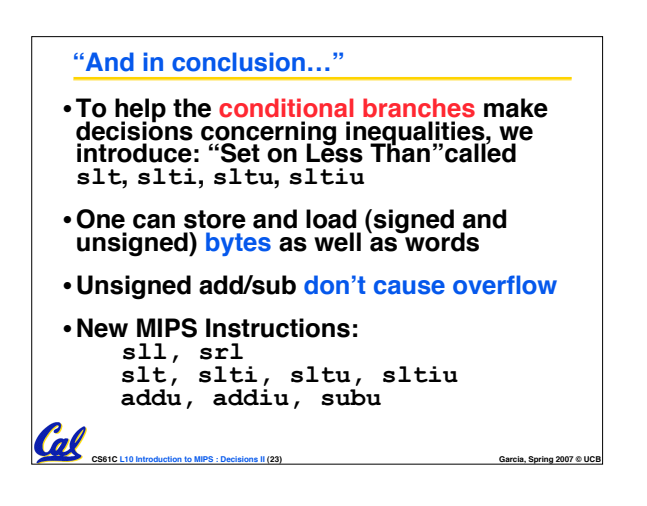